PanCan\_Notch\_geneset\_nanostring

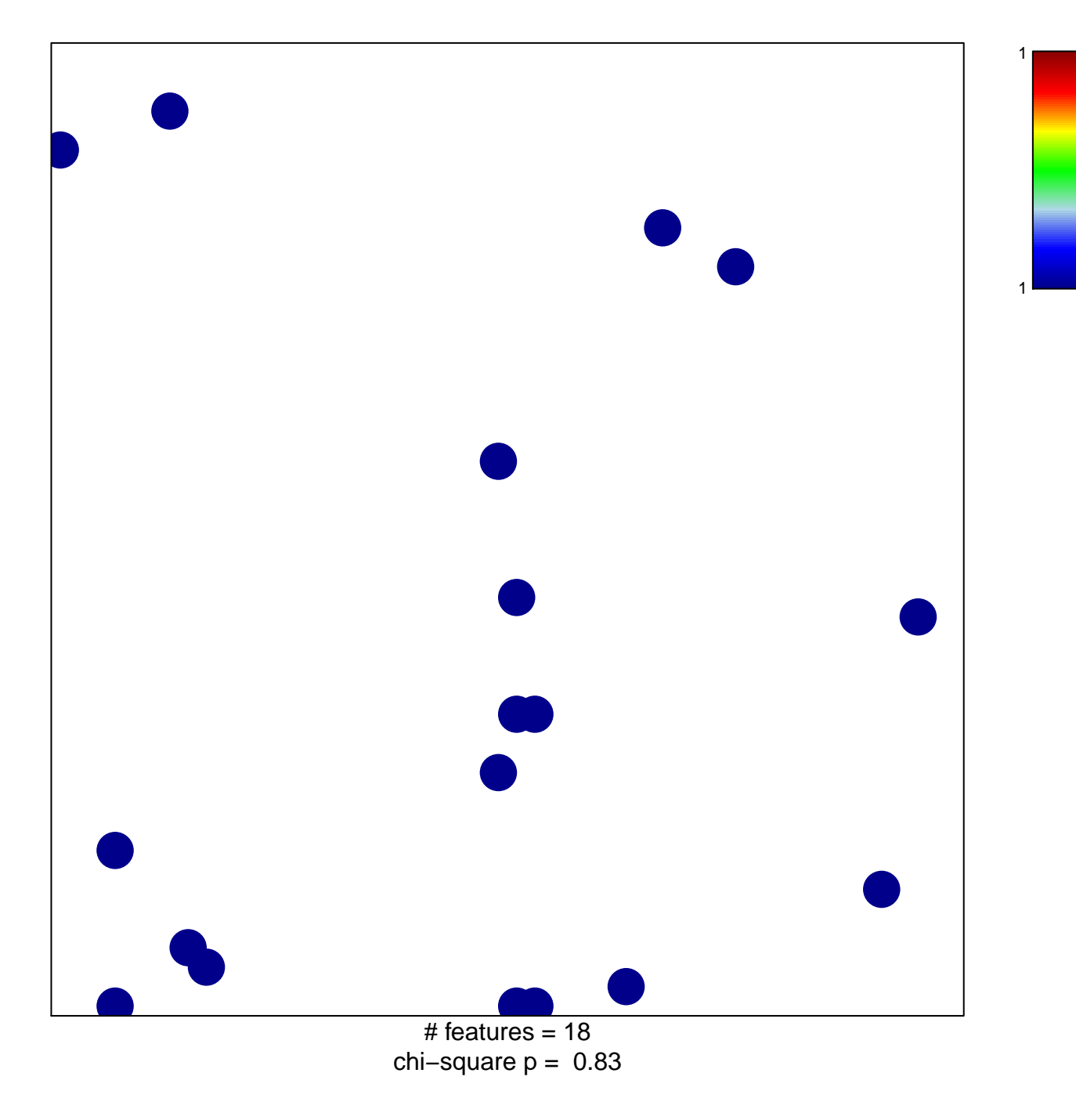

## PanCan\_Notch\_geneset\_nanostring

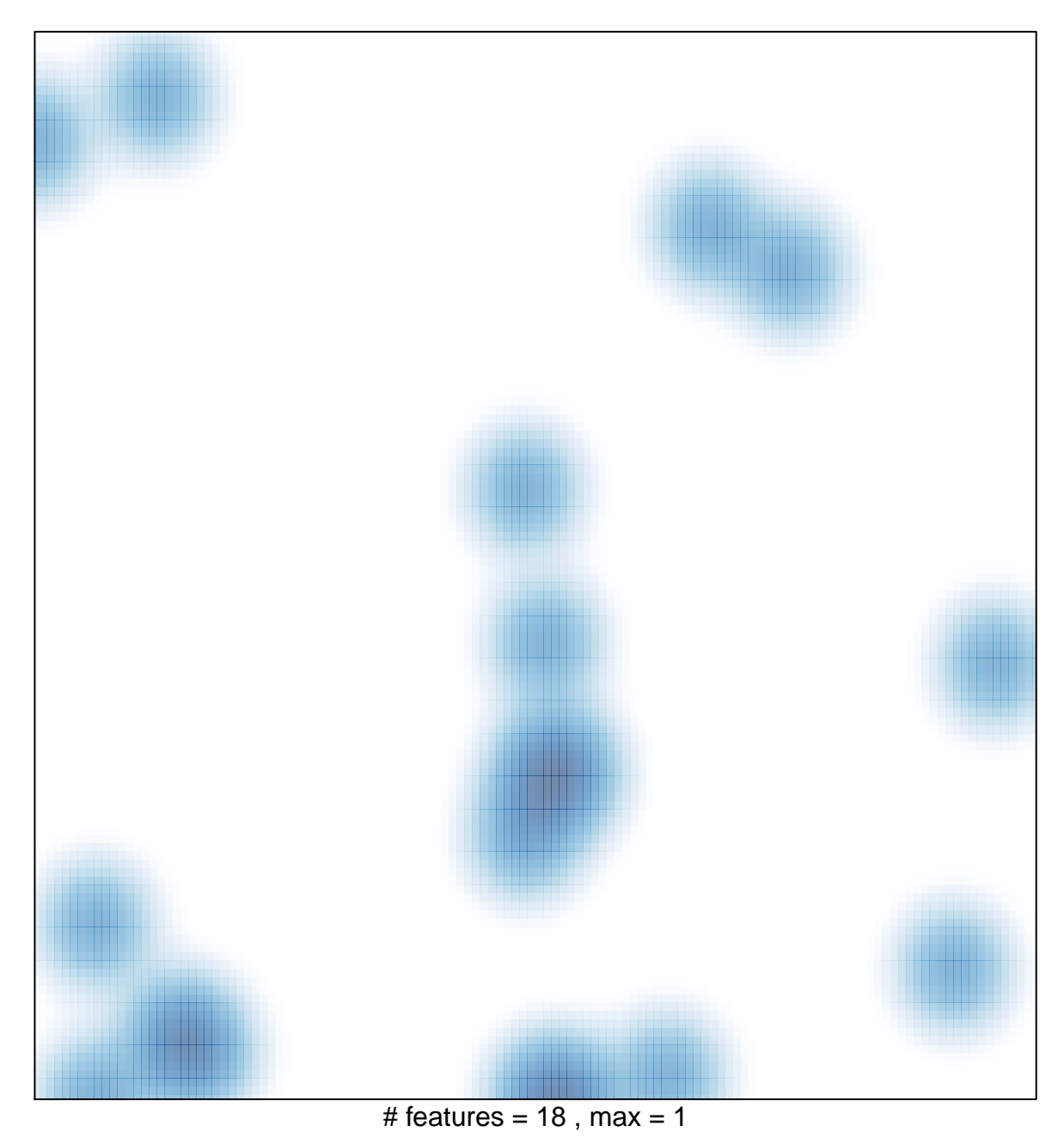